## CMSC 132: Object-Oriented Programming II

Threads in Java

CMSC132 Summer 2020

#### Problem

- Multiple tasks for computer
  - Draw & display images on screen
  - Check keyboard & mouse input
  - Send & receive data on network
  - Read & write files to disk
  - Perform useful computation (editor, browser, game)
- How does computer do everything at once?
  - Multitasking
  - Multiprocessing

## Multitasking (Time-Sharing)

- Approach
  - Computer does some work on a task
  - Computer then quickly switch to next task
  - Tasks managed by operating system (scheduler)
- Computer seems to work on tasks concurrently
- Can improve performance by reducing waiting

## **Multitasking Can Aid Performance**

Single task

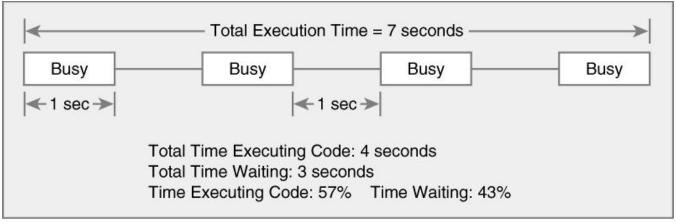

#### Two tasks

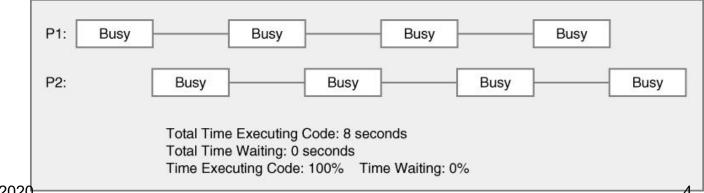

## Multiprocessing (Multithreading)

- Approach
  - Multiple processing units (multiprocessor)
  - Computer works on several tasks in parallel
  - Performance can be improved

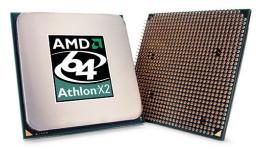

Dual-core AMD Athlon X2

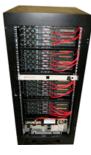

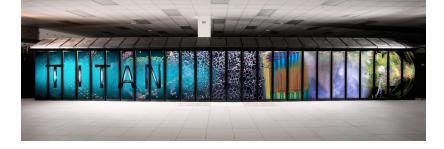

32 processor Pentium Xeon

Titan at ORNL

#### Perform Multiple Tasks Using Processes

#### Process

- Definition  $\rightarrow$  executable program loaded in memory
- Has own address space
  - Variables & data structures (in memory)
- Each process may execute a different program
- Communicate via operating system, files, network
- May contain multiple threads

## Perform Multiple Tasks Using Threads

- Thread
  - Sequentially executed stream of instructions
  - Has own execution context
    - > Program counter, call stack (local variables)
  - Communicate via shared access to data
  - Also known as "lightweight process"

## Motivation for Multithreading

- Captures logical structure of problem
  - May have concurrent interacting components
  - Can handle each component using separate thread
  - Simplifies programming for problem
- Example

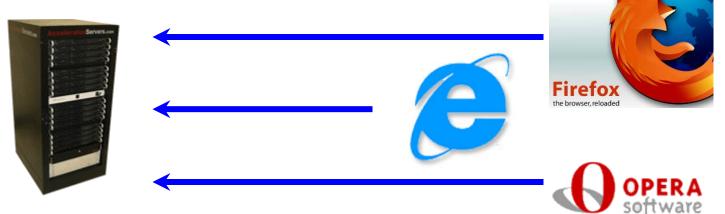

# Web Server uses threads to handle ...

Multiple simultaneous web browser requests

## Motivation for Multithreading

- Better utilize hardware resources
  - When a thread is delayed, compute other threads
  - Given extra hardware, compute threads in parallel
  - Reduce overall execution time

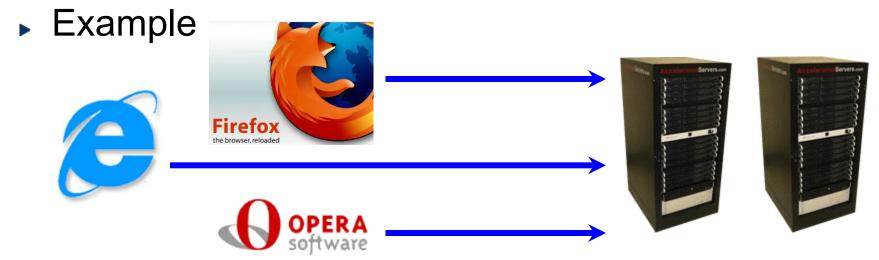

# Multiple simultaneous web browser requests...

Handled faster by multiple web servers

## **Programming with Threads**

- Concurrent programming
  - Writing programs divided into independent tasks
  - Tasks may be executed in parallel on multiprocessors
- Multithreading
  - Executing program with multiple threads in parallel
  - Special form of multiprocessing

## **Creating Threads in Java**

- Two approaches to create threads
  - Extending Thread class (NOT RECOMMENDED)
  - Runnable interface approach (**PREFERED**)

## **Extending Thread class**

- We overload the Thread class run() method
- The run() methods defines the actual task the thread performs

```
public class MyThread extends Thread {
    public void run() {
        ... // work for thread
    }
}
MyThread t = new MyThread() ;// create thread
t.start(); // begin running thread
... // thread executing in parallel
```

## **Runnable interface**

- Define a class (worker) that implements the Runnable interface public interface Runnable { public void run(); // work done by thread
  - }
  - Create thread to execute the run() method
    - > Alternative 1: Create thread object and pass worker object to Thread constructor
    - > Alternative 2: Hand worker object to an executor
  - Example

```
public class Worker implements Runnable {
    public void run() { // work for thread }
}
Thread t = new Thread(new Worker()); // create thread
t.start(); // begin running thread
... // thread executing in parallel
```

#### **Extending Thread Approach Not Recommended**

- Not a big problem for getting started
  - But a bad habit for industrial strength development
- Methods of worker and Thread class intermixed
- Hard to migrate to more efficient approaches
  - Thread Pools

#### **Thread Class**

public class Thread extends Object implements Runnable { public Thread(); public Thread(String name); // Thread name public Thread(Runnable R); public Thread(Runnable R, String name); public void run(); // if no R, work for thread public void start(); // thread gets in line so it eventually it can run . . . }

#### More Thread Class Methods

public class Thread extends Object {

```
public static Thread currentThread()
  public String getName()
  public void interrupt() // alternative to
stop (deprecated)
  public boolean isAlive()
  public void join()
  public void setDaemon()
  public void setName()
  public void setPriority()
  public static void sleep()
  public static void yield()
```

}

## **Creating Threads in Java**

#### Note

Thread eventually starts executing only if start() is called

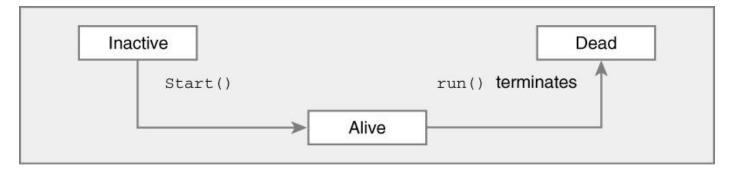

- Runnable is interface
  - So it can be implemented by any class
  - Required for multithreading in applets
- Do not call the run method directly

### **Threads – Thread States**

- Java thread can be in one of these states
  - New → thread allocated & waiting for start()
  - Runnable → thread can begin execution
  - Running → thread currently executing
  - Blocked  $\rightarrow$  thread waiting for event (I/O, etc.)
  - Dead  $\rightarrow$  thread finished
- Transitions between states caused by
  - Invoking methods in class Thread
    - > new(), start(), yield(), sleep(), wait(), notify()...
  - Other (external) events

Scheduler, I/O, returning from run()...

In Java states defined by Thread.State

http://docs.oracle.com/javase/7/docs/api/java/lang/Thread.State.html

#### **Threads – Thread States**

State diagram

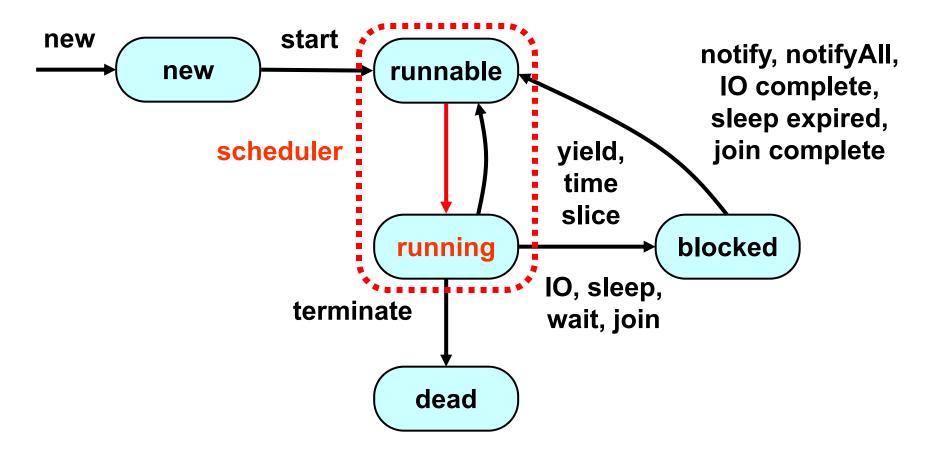

Running is a logical state → indicates runnable thread is actually running CMSC132 Summer 2020

### **Daemon Threads**

- Java threads types
  - User
  - Daemon
    - > Provide general services
    - > Typically never terminate
    - > Call setDaemon() before start()
- Program termination
  - All user threads finish
  - Daemon threads are terminated by JVM

## **Threads – Scheduling**

- Scheduler
  - Determines which runnable threads to run
    - > When **context switching** takes place
  - Can be based on thread priority
  - Part of OS or Java Virtual Machine (JVM)
- Scheduling policy
  - Non-preemptive (cooperative) scheduling
  - Preemptive scheduling

## Threads – Non-preemptive Scheduling

- Threads continue execution until
  - Thread terminates
  - Executes instruction causing wait (e.g., IO)
  - Thread volunteering to stop (invoking yield or sleep)

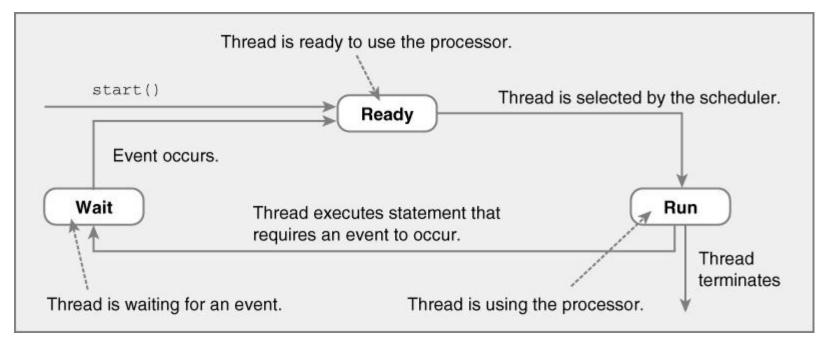

## **Threads – Preemptive Scheduling**

- Threads continue execution until
  - Same reasons as non-preemptive scheduling
  - Preempted by scheduler

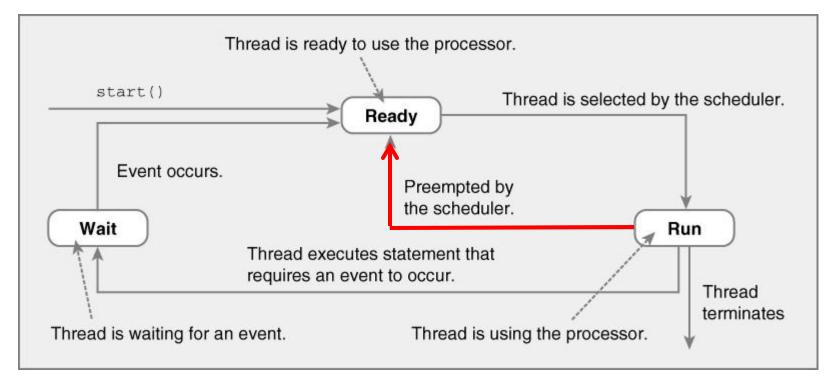

## **Thread Scheduling Observations**

- Order thread is selected is indeterminate
  - Depends on scheduler
- Scheduling may not be fair
  - Some threads may execute more often
- Thread can block indefinitely (starvation)
  - If other threads always execute first
- Your code should work correctly regardless the scheduling policy in place

#### Java Thread Example

```
public class ThreadNoJoin extends Thread {
   public void run() {
     for (int i = 0; i < 3; i++) {
       try {
           sleep((int)(Math.random() * 5000)); // 5 secs
       } catch (InterruptedException e) {
           e.printStackTrace();
       }
        System.out.println(i);
     }
   }
   public static void main(String[] args) {
       Thread t1 = new ThreadNoJoin();
       Thread t2 = new ThreadNoJoin();
       t1.start();
       t2.start();
       System.out.println("Done");
   }
```

#### To understand this example better, let's assume we want to make a sandwich

#### Java Thread Example – Output

#### Possible outputs

- 0,1,2,0,1,2,Done
- 0,1,2,Done,0,1,2
- Done,0,1,2,0,1,2
- 0,0,1,1,2,Done,2

// thread 1, thread 2, main()
// thread 1, main(), thread 2
// main(), thread 1, thread 2

// main() & threads interleaved

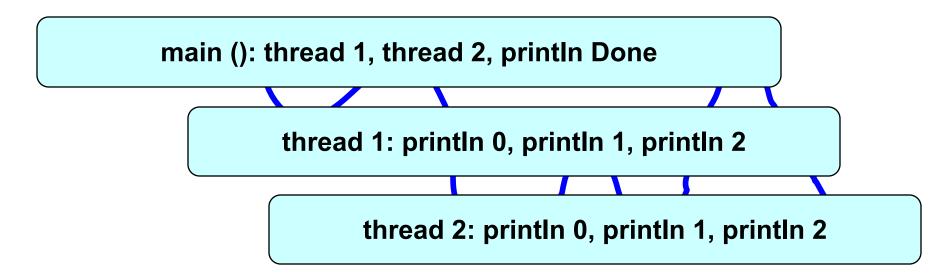

## Thread Class – join() Method

- Can wait for thread to terminate with join()
- Method prototype
  - public final void join()
    - > Returns when thread is done
    - > Throws InterruptedException if interrupted

## Java Thread Example (Join)

```
public class ThreadJoin extends Thread {
  public void run() {
    for (int i = 0; i < 3; i++) {
      try {
        sleep((int)(Math.random()*5000));// 5 secs
      }catch (InterruptedException e) {
          e.printStackTrace(); }
      System.out.println(i);
    }
public static void main(String[] args) {
   Thread t1 = new ThreadJoin();
   Thread t2 = new ThreadJoin();
   t1.start();
   t2.start();
   try { t1.join();
          t2.join();
    } catch (InterruptedException e) { e.printStackTrace(); }
   System.out.println("Done");
```

#### **About Join**

- Important: You will limit the concurrency level if you do not start/join correctly
- Suppose you want to run many threads concurrently. Start them all and then execute the join for each one. Do not start one thread, then join on that thread, start the second one, join on that thread, etc.
- The following is WRONG!

t1.start() t1.join() t2.start() t2.join()

Feel free to use arrays, sets, etc., to keep track of your threads

## **Terminating Threads**

- A thread ends when the run() method ends
- Sometimes we may need to stop a thread before it ends
  - For example, you may have created several threads to find a problem solution and once one thread finds it, there is no need for the rest
- How to stop thread?
  - Using stop() method → WRONG! This is a deprecated method. Using it can lead to problems when data is shared
  - Using interrupt() method
    - > This method does not stop the thread. Instead, it notifies the thread that it should terminate. The method sets a boolean variable in the thread and that value can be checked by the thread (by using the method interrupted())
    - > It is up to the thread to terminate or not

```
> public void run() {
```

```
while(!Thread.interrupted()) {
```

```
// work
```

```
}
// release resource, cleaning tasks
}
```

## **Thread Example**

- Swing uses a single-threaded model
- Long computations in the EDT freezes the GUI
- Example: Progress Bar Example

#### Example

x = 0 initially. Then these threads are executed:

What is the value of x afterward 3 1 2

| <b>T1</b> | $\mathbf{y} = \mathbf{x};$ | <b>T2</b> |                            | <b>T1</b> |                            | <b>T2</b> | $\mathbf{z} = \mathbf{x};$ |
|-----------|----------------------------|-----------|----------------------------|-----------|----------------------------|-----------|----------------------------|
|           | <b>x</b> = <b>y</b> +1;    |           |                            |           |                            |           | x = z+2;                   |
|           |                            |           | $\mathbf{z} = \mathbf{x};$ |           | $\mathbf{y} = \mathbf{x};$ |           |                            |
|           |                            |           | x = z+2;                   |           | x = y+1;                   |           |                            |
|           |                            |           |                            |           |                            |           |                            |
| T1        | $\mathbf{y} = \mathbf{x};$ | <b>T2</b> |                            | T1        |                            | <b>T2</b> | $\mathbf{z} = \mathbf{x};$ |
| T1        | $\mathbf{y} = \mathbf{x};$ | T2        | z = x;                     | T1        | y = x;                     | Τ2        | z = x;                     |
| T1        | у = х;                     | Т2        | z = x;<br>x = z+2;         | T1        | y = x;<br>x = y+1;         | Т2        | z = x;                     |

#### **Data Races**

- That was an example of a data race
  - Threads are "racing" to read, write x
  - The value of x depends on who "wins" (3, 1, 2)
- Languages rarely specify who wins data races
  - The outcome is nondeterministic
- So programmers restrict certain outcomes
  - Synchronization with locks, condition variables
- And they often mess up
  - Leading to bugs that are hard to track down...

## **Thread API Concepts**

- Thread management
  - Creating, killing, joining (waiting for) threads
  - Sleeping, yielding, prioritizing
- Synchronization
  - Controlling order of execution, visibility, atomicity
  - Locks: Can prevent data races, but watch out for deadlock!
  - Condition variables: supports communication
     between threads
- Most languages have similar APIs, details differ

#### Synchronization Example

```
public class Example extends Thread {
  private static int cnt = 0;
  public void run() {
    synchronized (this) {
       int y = cnt;
       cnt = y + 1;
                                           Acquires the lock
                                           associated w/ current
                                           object; only succeeds if
                                           lock not held by another
                                           thread, otherwise blocks
```

**Releases** the lock

### **Condition Variables**

- A condition variable represents a set of threads waiting for a condition to become true
  - Implemented, at least conceptually, as a wait set
- Since different threads may access the variable at once, we protect the wait set with a lock
  - Thus avoiding possible data races

#### Synchronization, the traditional way

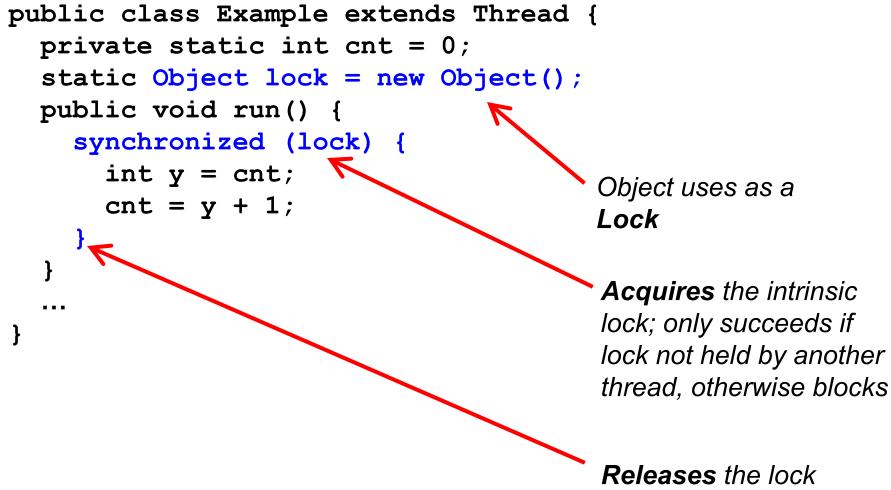

#### Synchronization, with explicit Locks

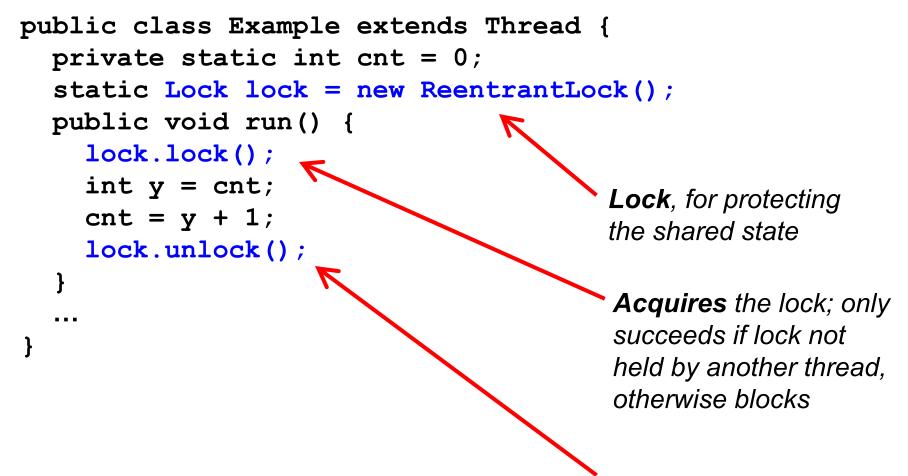

**Releases** the lock

#### **Producer / Consumer Solution**

```
Lock lock = new ReentrantLock();
Condition ready = lock.newCondition();
boolean bufferReady = false;
Object buffer;
```

```
void produce(Object o) {
    lock.lock();
    while (bufferReady)
        ready.await();
    buffer = o;
    bufferReady = true;
    ready.signalAll();
    lock.unlock();
}
```

```
Object consume() {
    lock.lock();
    while (!bufferReady)
        ready.await();
    Object o = buffer;
    bufferReady = false;
    ready.signalAll();
    lock.unlock();
    return o; }
```

Uses single condition per lock (like intrinsics)

#### **Producer / Consumer Solution**

```
Lock lock = new ReentrantLock();
Condition producers = lock.newCondition();
Condition consumers = lock.newCondition();
boolean bufferReady = false;
Object buffer;
```

```
Object consume() {
    lock.lock();
    while (!bufferReady)
        consumers.await();
    Object o = buffer;
    bufferReady = false;
    producers.signalAll();
    lock.unlock();
    return o; }
```

► Uses 2 conditions per lock for greater efficiency CMSC132 Summer 2020 40

#### **Producer / Consumer Solution**

```
Lock lock = new ReentrantLock();
Condition producers = lock.newCondition();
Condition consumers = lock.newCondition();
boolean bufferReady = false;
Object buffer;
```

```
void produce(Object o) {
                              Object consume() {
    lock.lock();
                                  lock.lock();
    while (bufferReady)
                                  while (!bufferReady)
      producers.await();
                                    consumers.await();
    buffer = o;
                                  Object o = buffer;
    bufferReady = true;
                                  bufferReady = false;
                                  producers.signal ();
    consumers.signal ();
    lock.unlock();
                                  lock.unlock();
  }
                                  return o; }
```

Wakes up only one thread: More efficient, still! CMSC132 Summer 2020